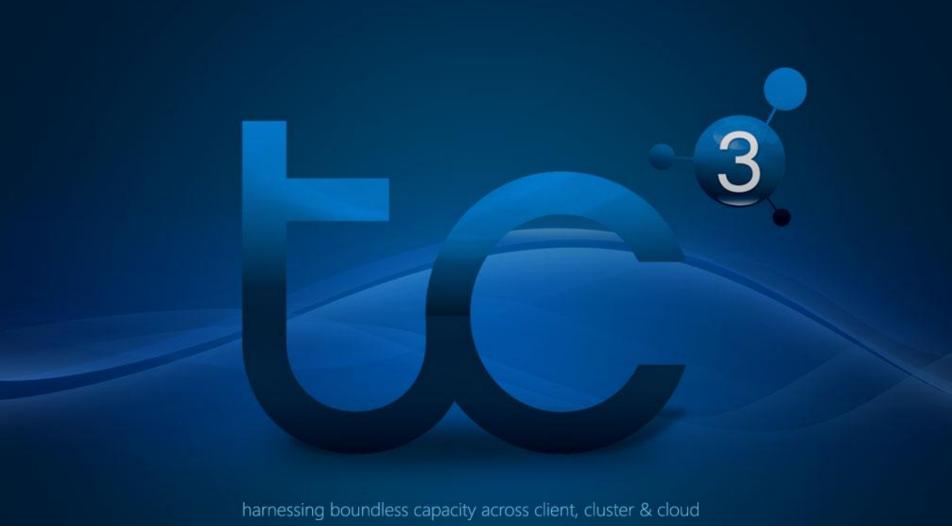

## DATA INTENSIVE COMPUTING WITH LINQ TO HPC TECHNICAL OVERVIEW

Ade Miller, Principal Program Manager, LINQ to HPC

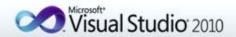

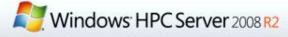

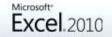

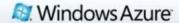

## Agenda

- Introduction to LINQ to HPC
- Using LINQ to HPC
- Systems Management
- Integrating with Other Data Technologies

## The **Economist**

FEBRUARY 27TH MARCH 5TH 2010

Economist.com

Obama the warrior

Misgoverning Argentina

The economic shift from West to East

Genetically modified crops blossom

The right to eat cats and dogs

## The data deluge

#### AND HOW TO HANDLE IT: A 14-PAGE SPECIAL REPORT

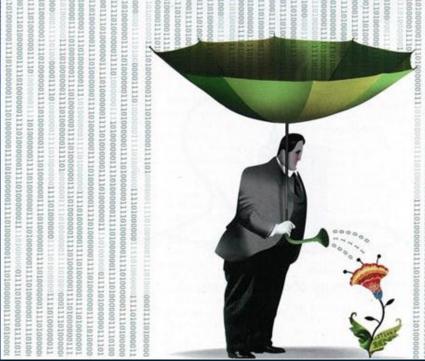

## The Data Spectrum

One extreme is analyzing raw, unstructured data. The analyst does not know exactly what the data contains, nor what cube would be justified. The analyst needs to do ad-hoc analyses that may never be run again.

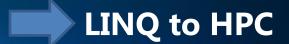

Another extreme is analytics targeting a traditional data warehouse. The analyst knows the cube he or she wants to build, and the analyst knows the data sources.

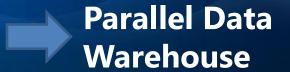

### What kind of Data?

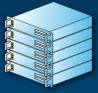

#### **Large Data Volume**

• 100s of TBs to 10s of PBs

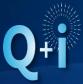

### New Questions & New Insights

- How popular is my product?
- What is the best ad to serve?
- Is this a fraudulent transaction?

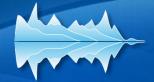

#### **Non-Traditional data Types**

- Unstructured & Semi structured
- Weak relational schema
- Text, Images, Videos, Logs

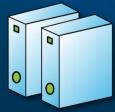

#### **New Data Sources**

- Sensors & Devices
- Traditional applications
- Web Servers
- Public data

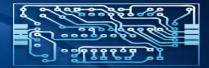

#### **New Technologies**

- Distributed Parallel Processing Frameworks
- Easy to Scale on commodity hardware
- MapReduce-style programming models

## Overview

MOVING THE DATA TO THE COMPUTE

#### So how does it work?

FIRST, STORE THE DATA

Data Intensive Computing with HPC Server

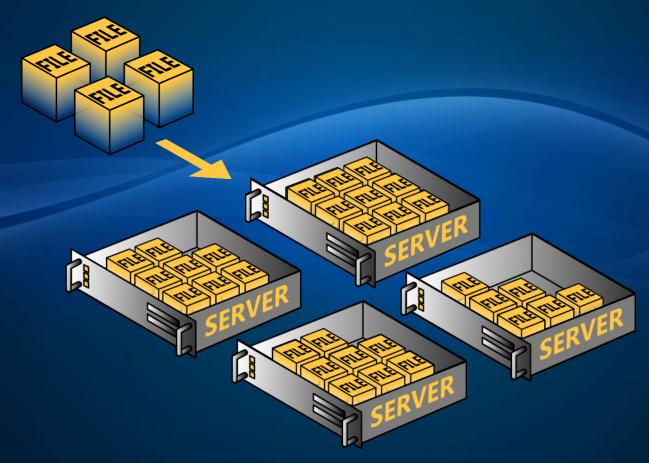

Windows HPC Server 2008 R2 Service Pack 2

## So how does it work? SECOND, TAKE THE PROCESSING TO THE DATA

Data Intensive Computing with HPC Server

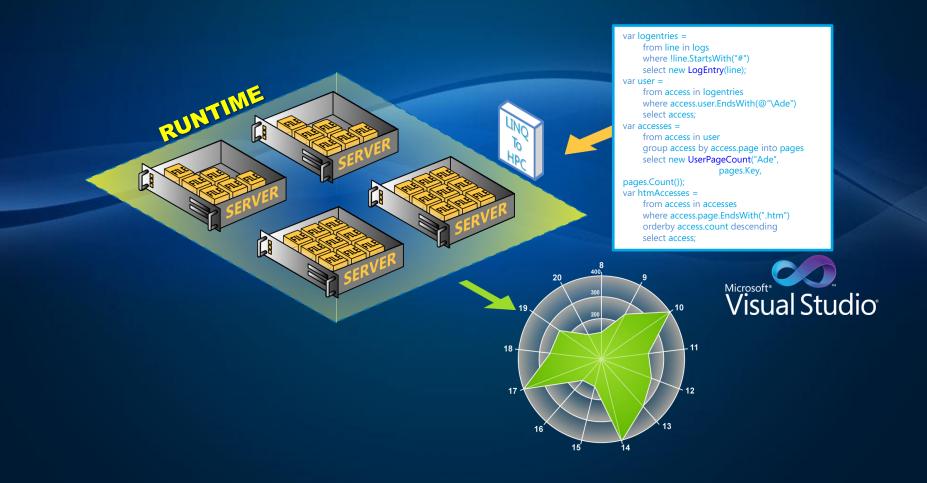

# Data Intensive Computing with HPC Server 2008 R2

INTRODUCTION TO LINQ TO HPC

## History of LINQ to HPC

- Developed by Microsoft Research as "Dryad"
- Same technologies used internally within Microsoft
  - Powered Microsoft Search's analytics since August 2006
  - Scaled to 10K servers in a single cluster
- Build on existing technologies
  - SQL Server
  - The NTFS file system
- Now being delivered as part of HPC Pack

### Solving a new class of problems

**MPI** 

Optimize CPU utilization for tightly coupled problems like climate modeling, car crash simulation, etc.

SOA

Optimize CPU utilization for loosely coupled problems like financial product pricing, etc.

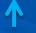

**CPU** Intensive

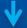

Data Intensive

LINQ to HPC Optimize for data locality rather than CPU utilization to support jobs that are primarily bound on disk I/O.

### **Building blocks**

Tools

Visual Studio, Excel, etc. Visual Studio for C#/LINQ

Languages and Libraries

C#, Visual Basic, F#...
LINQ to HPC

Distributed runtimes

**MPI** 

SOA

LINQ to HPC Runtime

New

Cluster and cloud services

HPC provisioning, management, etc.

Distributed
Storage Catalog
(DSC)

**Platform** 

Windows Server

Azure

DSC Binds individual NTFS shares together to support the distributed runtime

## Example: find web pages from many log files

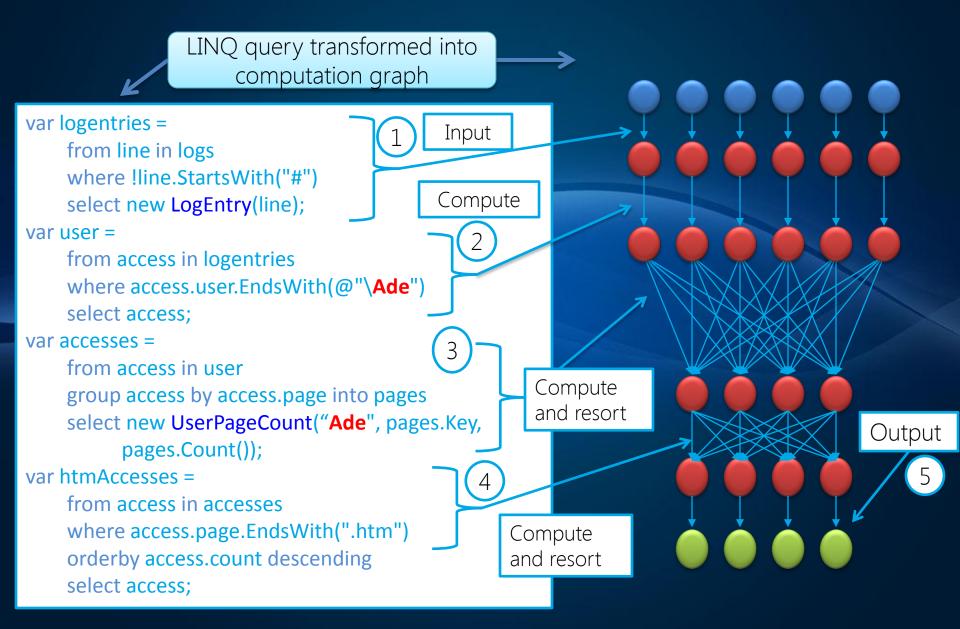

### LINQ to HPC

#### DIRECTED ACYCLIC GRAPH (DAG) OF VERTICES

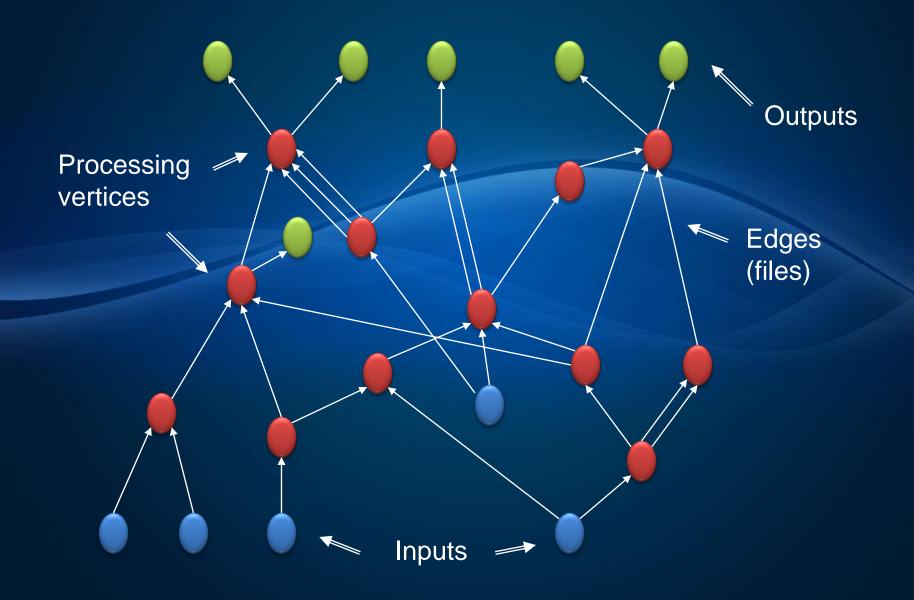

#### **Execute DAGs**

#### MAPPING VERTICES TO DISTRIBUTED VERTEX HOSTS

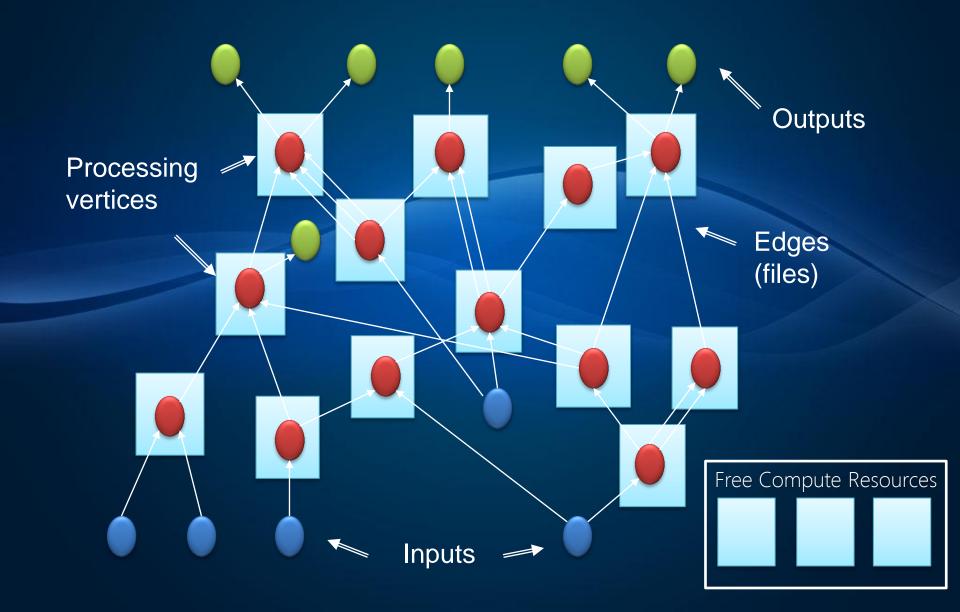

# Data Intensive Computing with HPC Server 2008 R2

LINQ TO HPC WALKTHROUGH

## LINQ to HPC Walkthrough

A LINQ to HPC job starts 1 basic task assigning a node as the GM

Application that calls LINQ to HPC APIs

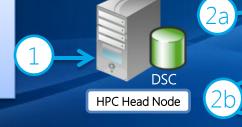

Submit
LINQ to HPC
Job

The LINQ to HPC job also starts a set of tasks across the rest of the nodes as VH

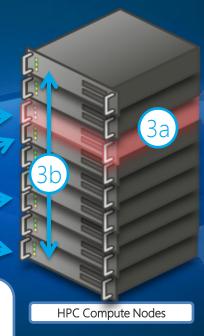

Graph Manager starts/stops Vertices

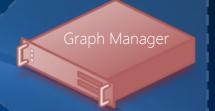

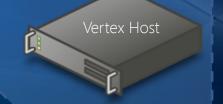

LINQ to HPC
Vertices read and
write files

## HPC + LINQ to HPC Mechanics

A LINQ to HPC job starts 1 basic task assigning a node as the GM

GM reads XML description of graph from share, calls DSC to locate files referenced in XML

Application that calls LINQ to HPC APIs

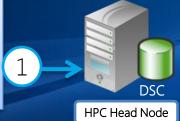

(2a)

2b

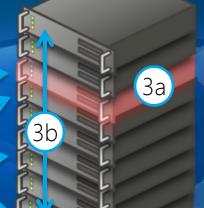

**HPC Compute Nodes** 

LINQ to HPC Graph Manager

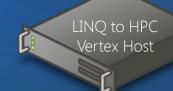

Publish to share:

- 1. binaries for LINQ to HPC job
- 2. XML description of LINQ to HPC graph

The LINQ to HPC job also starts a set of tasks across the rest of the nodes as VH

3b

VH loads binaries for this LINQ to HPC job from share, executes them according to commands from GM

# Data Intensive Computing with HPC Server 2008 R2

CODING WITH LINQ TO HPC

### LINQ to HPC Object Model

**HpcLinqConfiguration** Constructor Argument **HpcLingContext** From Dsc method **DscService** property IQueryable < T > **DscService** (with LINQ to HPC provider) Operations LINQ Operators CreateFileSet method (Select, GroupBy, etc..) ToDsc (writes new fileset) Operations AddFile (adds DSC file) DscFileSet

Seal (after adding last file)

## Getting Started HELLO WORLD!

```
using System;
using System.Ling;
using Microsoft. Hpc. Ling;
namespace MyProgram {
  class Program {
    static void Main(string[] args) {
      var config = new HpcLinqConfiguration("HEADNODE");
      var context = new HpcLingContext(config);
      var max = context.FromDsc<LineRecord>("MyTextData")
        .Select(r => r.Line.Length)
        .Max();
      Console.WriteLine("The max line length is " + max);
```

## Detailed Code Examples

EXAMPLES: LINQ, LINQ TO HPC (LOCAL), LINQ TO HPC (DSC)

## Examples sort

```
var config = new HpcLinqConfiguration("HEADNODE");
HpcLinqContext context = new HpcLinqContext(config));

context.FromDsc<LineRecord>("input")
   .OrderBy(r => r.Line, new MyComparer(10))
   .ToDsc("sorted output")
   .SubmitAndWait(context);
```

## Examples word count

```
var config = new HpcLinqConfiguration("HEADNODE");
HpcLinqContext context = new HpcLinqContext(config));

IQueryable<Pair> results =
  context.FromDsc<LineRecord>("input")
    .SelectMany(line => line.Line.Split(new[] {' ', '\t'}))
    .GroupBy(word => word)
    .Select(word => new Pair(word.Key, word.Count()))

.OrderByDescending(pair => pair.Count)
    .Take(200);
```

## Examples Word Count (WITH MAPREDUCE)

```
Expression<Func<LineRecord, IEnumerable<string>>> mapper =
  (line) => line.Line.Split(new[] { ' ', '\t' });
Expression<Func<string, string>> selector = word => word;
Expression<Func<string, IEnumerable<string>, Pair>> reducer =
  (key, words) => new Pair(key, words.Count());
IQueryable<Pair> results =
  context.FromDsc<LineRecord>("input")
    .MapReduce(mapper, selector, reducer)
    .OrderByDescending(pair => pair.Count)
    .Take(200);
```

### ADDITIONAL TOOLS

- Profiling Tools
   View Query Plan
   Profile query and stage timings
- Distributed Storage Catalog Explorer
- Command Line ToolsCMD & PowerShell

## Administration

**DEPLOYMENT AND SYSTEMS MANAGEMENT** 

### Managing Data and HPC Server

#### HPC Server administration basics:

- Managing the job queue
- How to identify the user that submitted jobs
- Canceling a runaway job
- Data Storage Catalog specific tasks:
  - Monitor disk usage tracked by DSC on each node
  - View how the DSC file set maps to NTFS across nodes
  - Identify the nodes where files are replicated
  - Add and remove data from the cluster

## Integration

COMBINING HPC SERVER AND YOUR OTHER DATA ASSETS

### Microsoft has great data platform assets

- Microsoft already has great data platform assets PowerPivot, SQL Server Integration Services (SSIS), Parallel Data Warehouse (PDW), ...
- LINQ to HPC focuses on raw unstructured data analytics enables new solutions that incorporate multiple assets
  - E.g., analyze raw unstructured data using LINQ to HPC then pipe it to SSIS and apply rest of BI stack

## **End-to-End Data Intensive Computing**

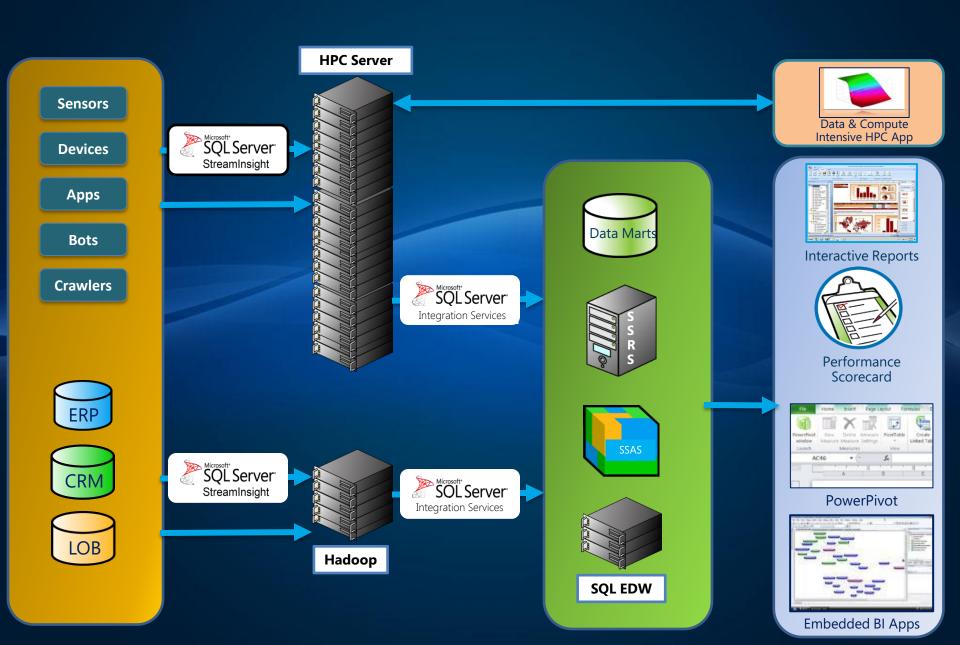

### For more Information

- Download HPC Server 2008 R2 Evaluation Copy Today – microsoft.com/hpc
- Download Service Pack 2
- Download LINQ to HPC Beta 2 connect.microsoft.com
- Try HPC Server Hands-on Labs microsoft.com/hpc -> Technical Resources

## Microsoft®

© 2011 Microsoft Corporation. All rights reserved. Microsoft, Windows, Windows Vista and other product names are or may be registered trademarks and/or trademarks in the U.S. and/or other countries. The information herein is for informational purposes only and represents the current view of Microsoft Corporation as of the date of this presentation. Because Microsoft must respond to changing market conditions, it should not be interpreted to be a commitment

on the part of Microsoft, and Microsoft cannot guarantee the accuracy of any information provided after the date of this presentation. MICROSOFT MAKES NO WARRANTIES, EXPRESS, IMPLIED OR STATUTORY,
AS TO THE INFORMATION IN THIS PRESENTATION.